# **Path Analysis**

**Danielle Dick**

**Boulder 2006**

### **Path Analysis**

- Allows us to represent linear models for the relationships between variables in diagrammatic form
- • Makes it easy to derive expectation for the variances and covariances of variables in terms of the parameters proposed by the model
- • Is easily translated into matrix form for use in programs such as Mx

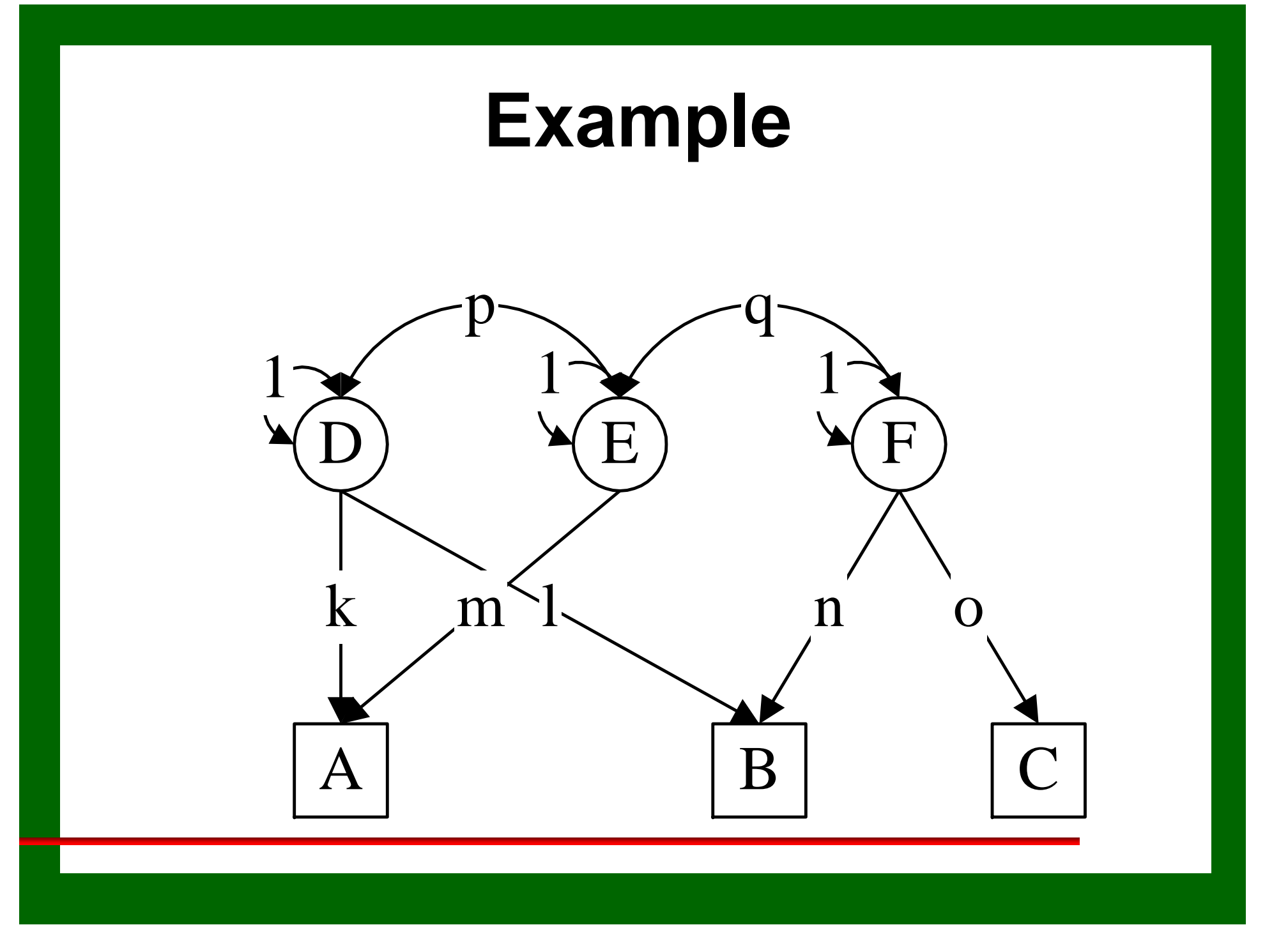

- •Squares or rectangles denote observed variables.
- • Circles or ellipses denote latent (unmeasured) variables.
	- (Triangle denote means, used when modeling raw data)
- •Upper-case letters are used to denote variables.
- • Lower-case letters (or numeric values) are used to denote covariances or path coefficients.

• Single-headed arrows or paths (–>) are used to represent causal relationships between variables under a particular model - where the variable at the tail is hypothesized to have a direct influence on the variable at the head.

#### $A \rightarrow B$

• Double-headed arrows (<–>) are used to represent a covariance between two variables, which may arise through common causes not represented in the model. They may also be used to represent the variance of a variable.

$$
A \Longleftrightarrow B
$$

- • Double-headed arrows may not be used for any variable which has one or more single-headed arrows pointing to it - these variables are called endogenous variables. Other variables are exogenous variables.
- • Single-headed arrows may be drawn from exogenous to endogenous variables or from endogenous variables to other endogenous variables.

- • Omission of a two-headed arrow between two exogenous variables implies the assumption that the covariance of those variables is zero (e.g., no genotype-environment correlation).
- • Omission of a direct path from an exogenous (or endogenous) variable to an endogenous variable implies that there is no direct causal effect of the former on the latter variable.

# **Tracing Rules of Path Analysis**

- Trace backwards, change direction at a double-headed arrow, then trace forwards.
	- This implies that we can never trace through doubleheaded arrows in the same chain.
- The expected covariance between two variables, or the expected variance of a variable, is computed by multiplying together all the coefficients in a chain, and then summing over all possible chains.

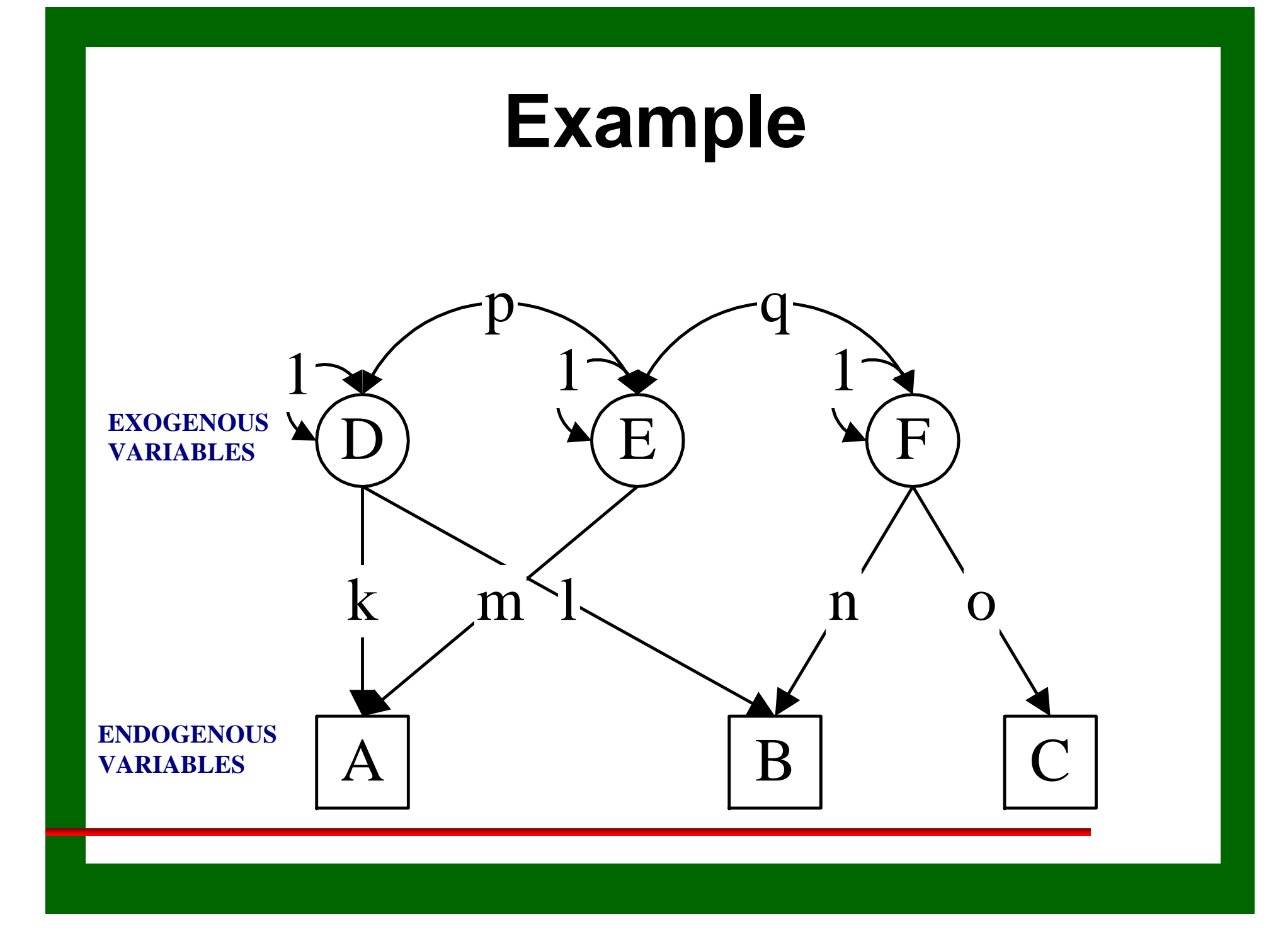

#### **Exercises**

- $\bullet$  $Cov AB =$
- $\bullet$  $Cov BC =$
- $\bullet$  $Cov AC =$
- Var A =
- $\bullet$  $Var B =$
- $\bullet$  $Var C =$
- •Var E

### **Covariance between A and B**

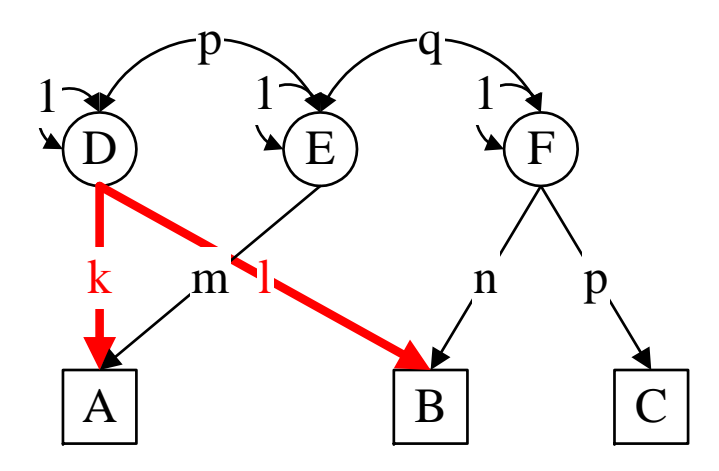

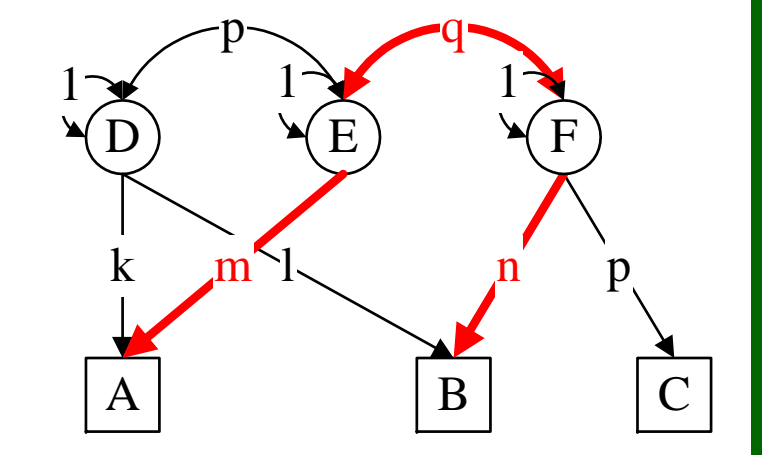

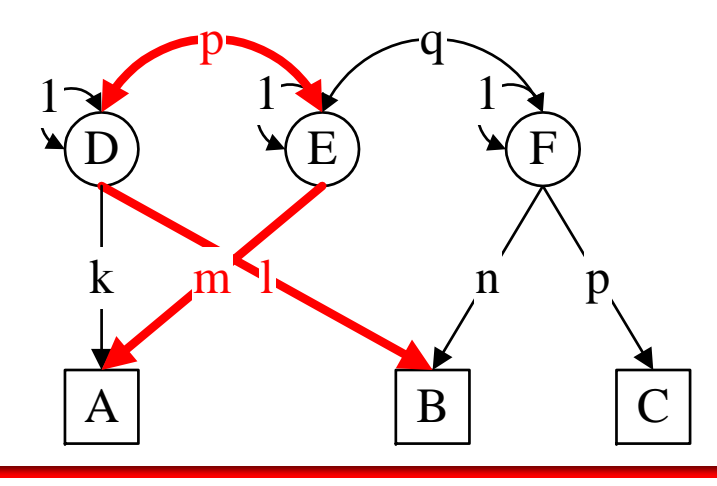

 $Cov AB = kl + mqn + mpl$ 

#### **Exercises**

- $\bullet$  $Cov AB =$
- $\bullet$  $Cov BC =$
- $\bullet$  $Cov AC =$
- Var A =
- $\bullet$  $Var B =$
- $\bullet$  $Var C =$
- •Var E

### **Expectations**

- • $Cov AB = kl + mqn + mpl$
- •Cov BC = no
- • $Cov AC = mqo$
- • $Var A = k^2 + m^2 + 2 kpm$
- • $Var B = I^2 + n^2$
- •Var  $C = o^2$
- •Var E = 1

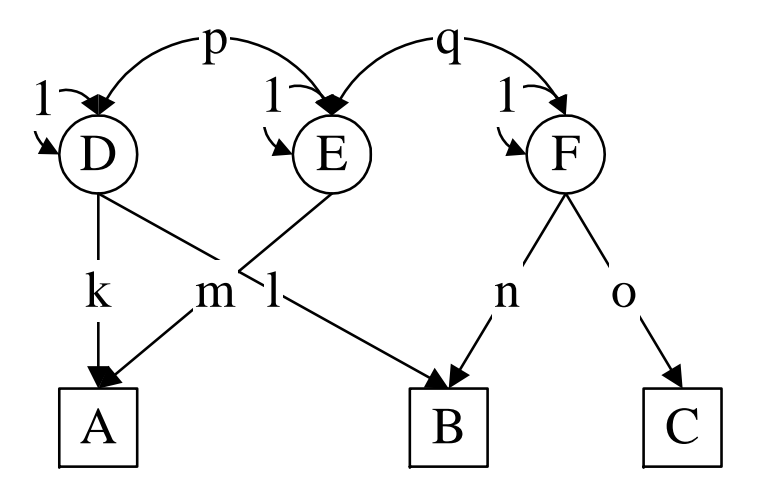

• Observed behavioral differences stem from two primary sources: *genetic* and *environmental*

• Observed behavioral differences stem from two primary sources: *genetic* and *environmental*

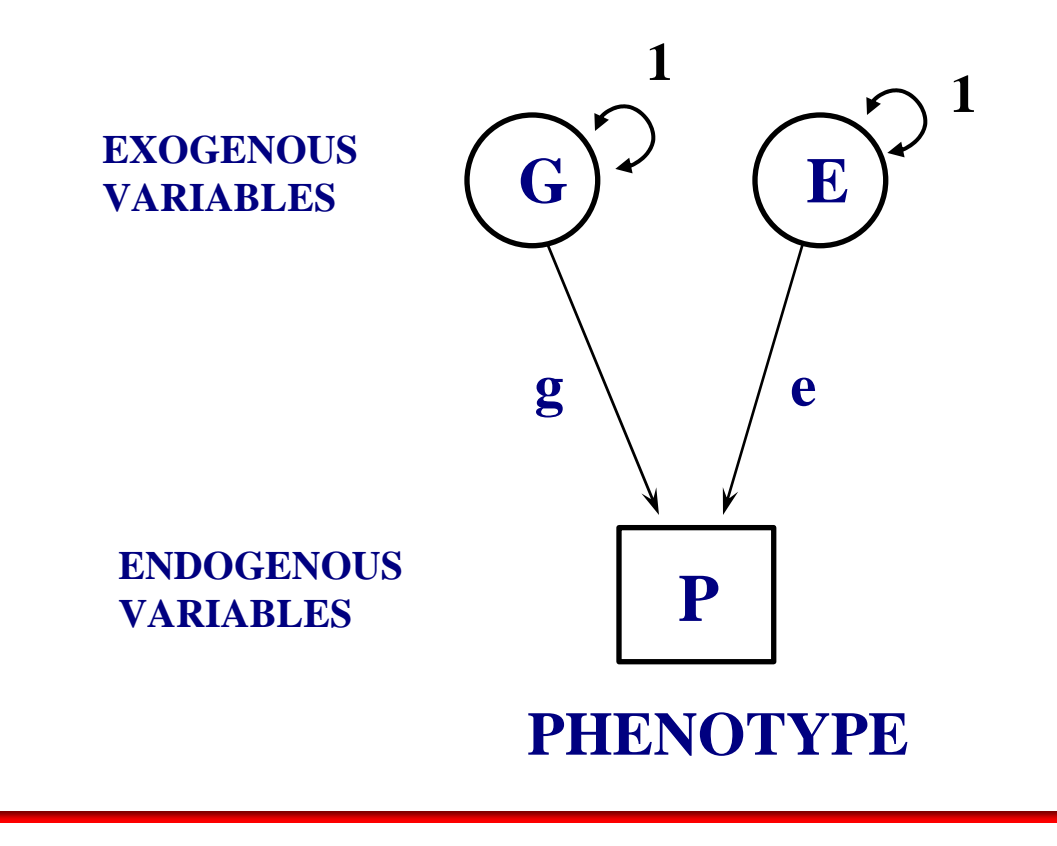

There are two sources of genetic influences: **Additive** and  $\bullet$ Dominant

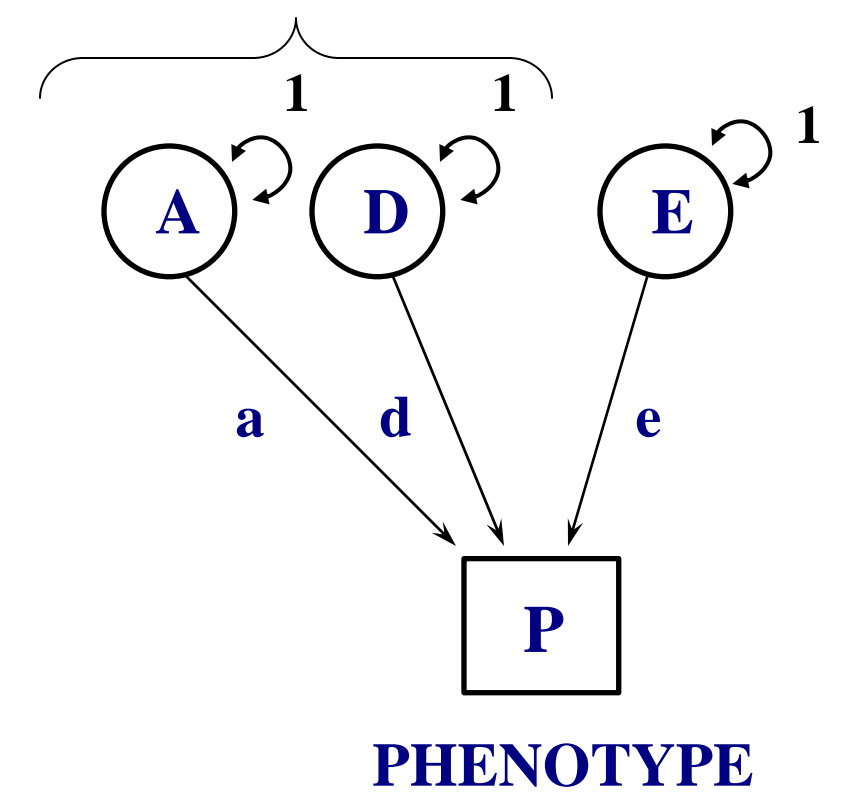

• There are two sources of environmental influences: *Common (shared)* and *Unique (nonshared)*

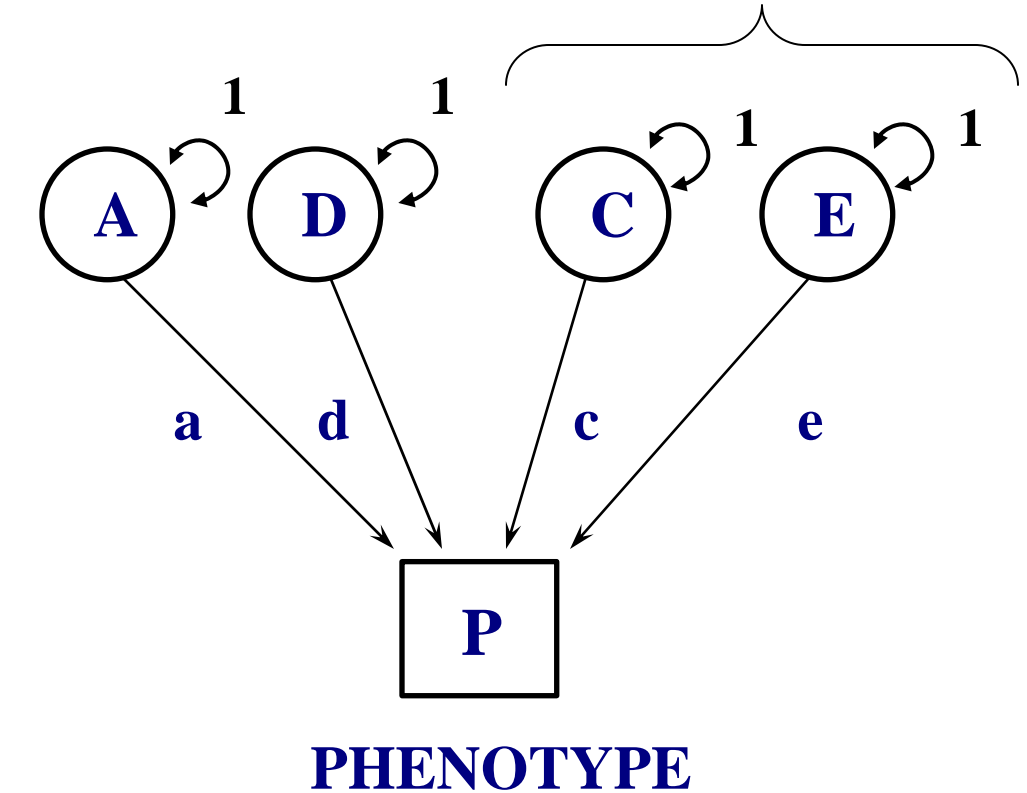

## **In the preceding diagram…**

- A, D, C, E are *exogenous* variables
	- $\bullet~~$  A = Additive genetic influences
	- $\bullet\;$  D = Non-additive genetic influences (i.e., dominance)
	- C = Shared environmental influences
	- E = Nonshared environmental influences
	- A, D, C, E have variances of 1
- • Phenotype is an *endogenous* variable
	- $P =$  phenotype; the measured variable
- •a, d, c, e are parameter estimates

#### **Univariate Twin Path Model**

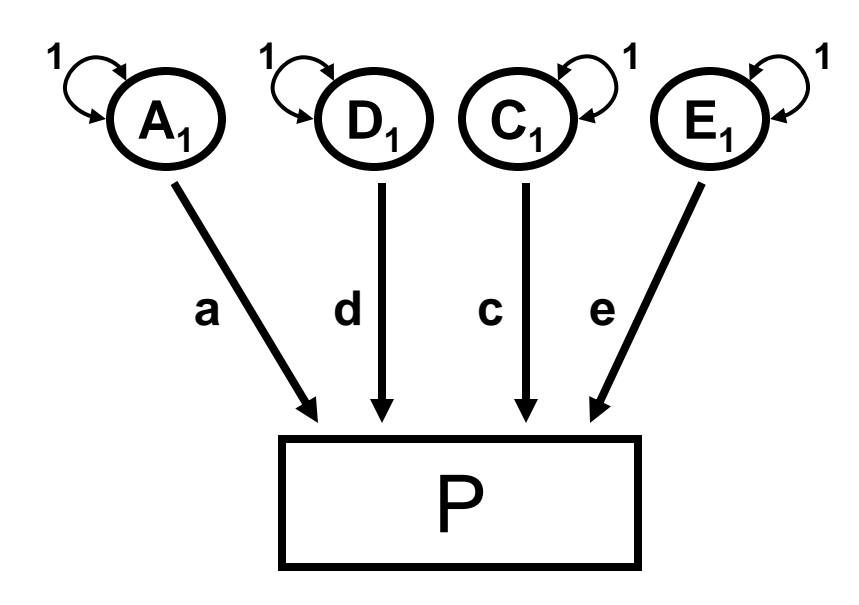

#### **Univariate Twin Path Model**

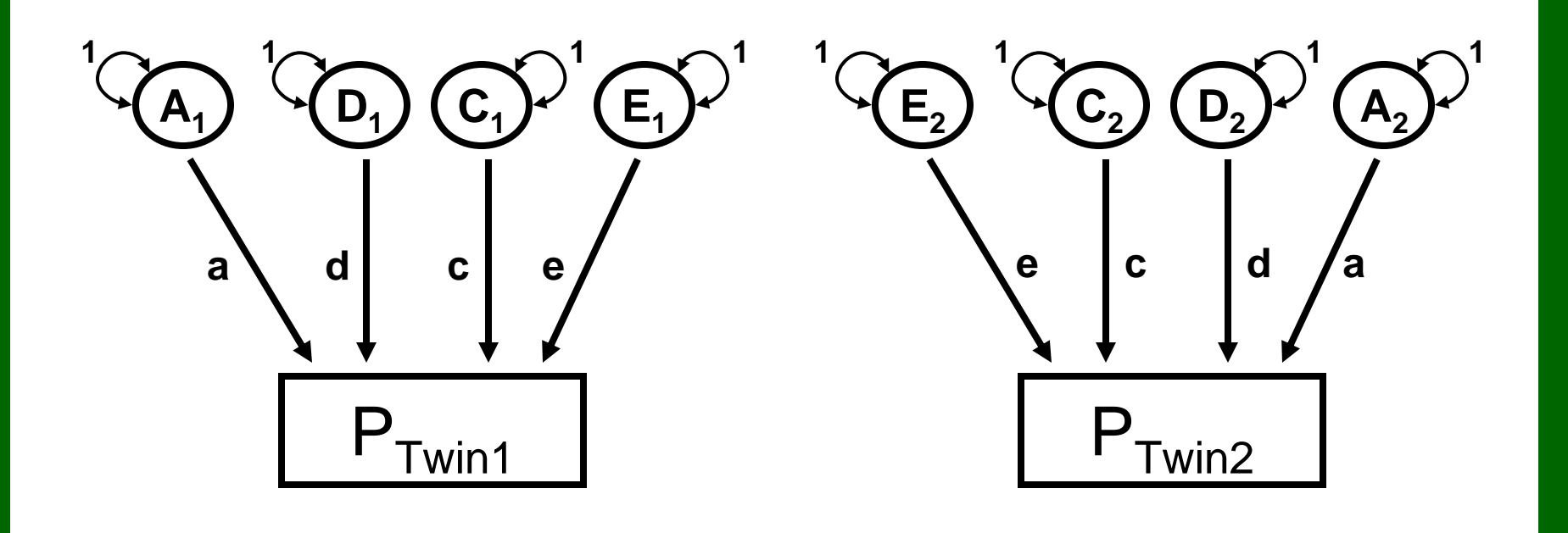

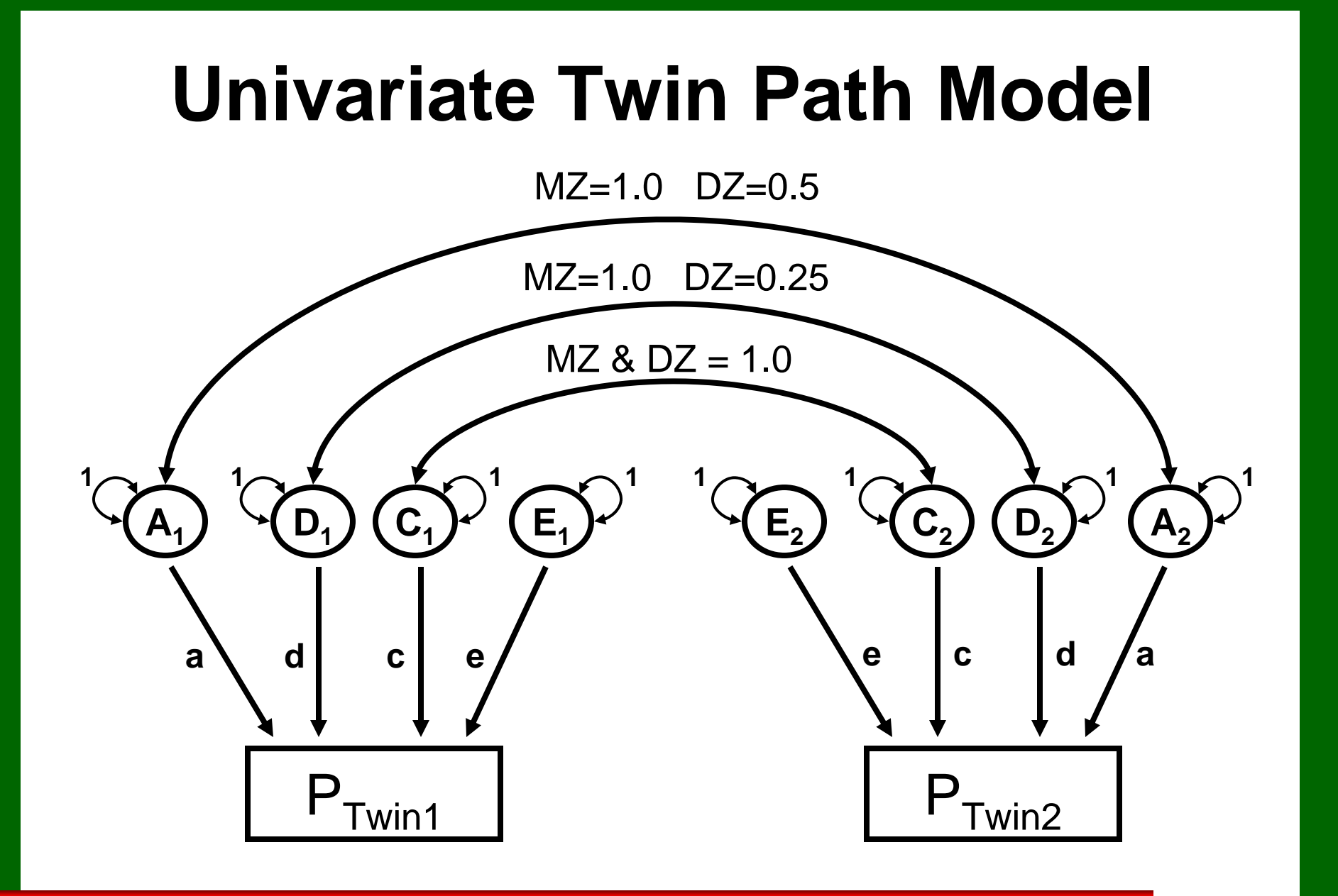

#### **Assumptions of this Model**

- All effects are linear and additive (i.e., no genotype x environment or other multiplicative interactions)
- A, D, C, and E are mutually uncorrelated (i.e., there is no genotype-environment covariance/correlation)
- •Path coefficients for  $Twin_1 = Twin_2$
- • There are no reciprocal sibling effects (i.e., there are no direct paths between  $\mathsf{P}_1$  and  $\mathsf{P}_2$

# **Tracing Rules of Path Analysis**

- Trace backwards, change direction at a double-headed arrow, then trace forwards.
	- This implies that we can never trace through doubleheaded arrows in the same chain.
- The expected covariance between two variables, or the expected variance of a variable, is computed by multiplying together all the coefficients in a chain, and then summing over all possible chains.

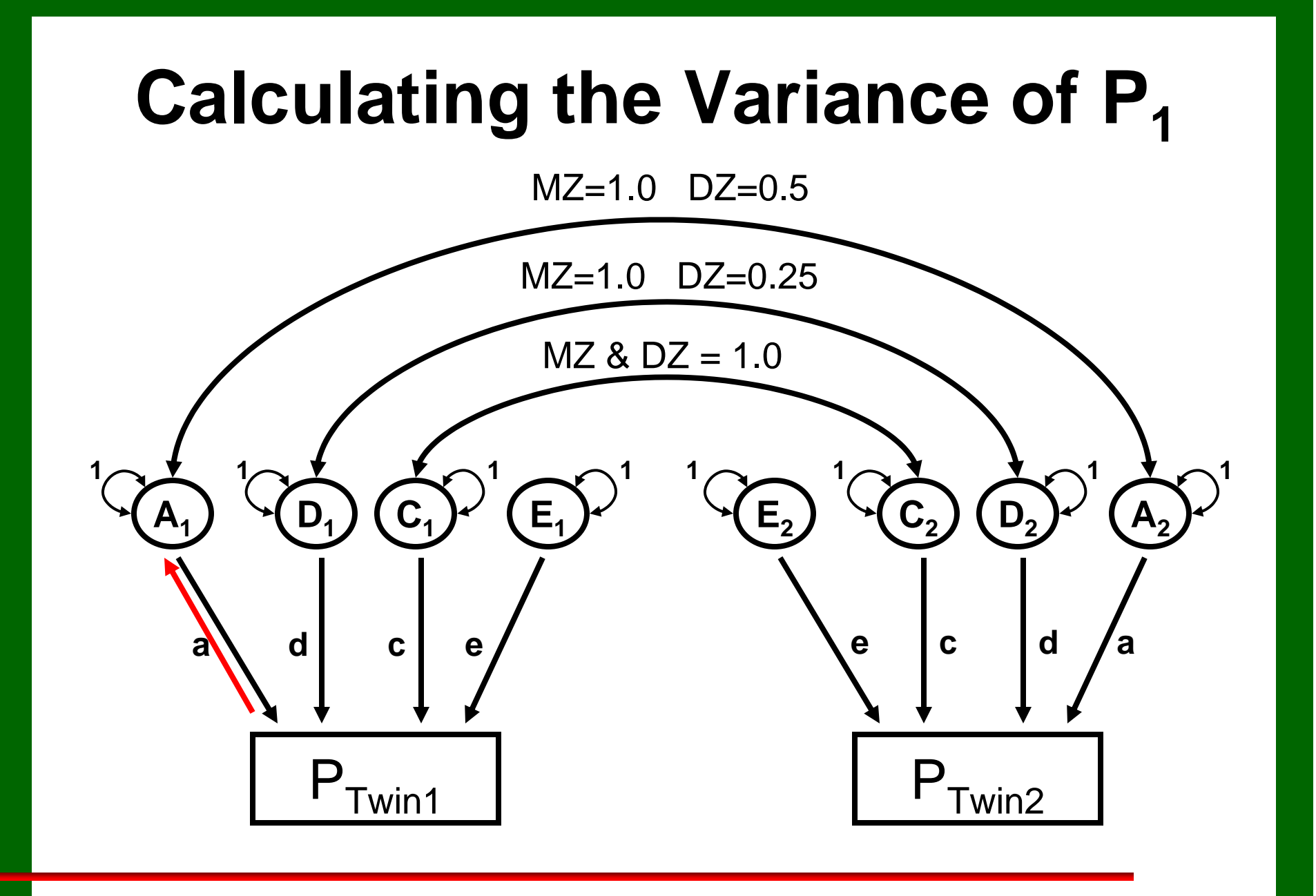

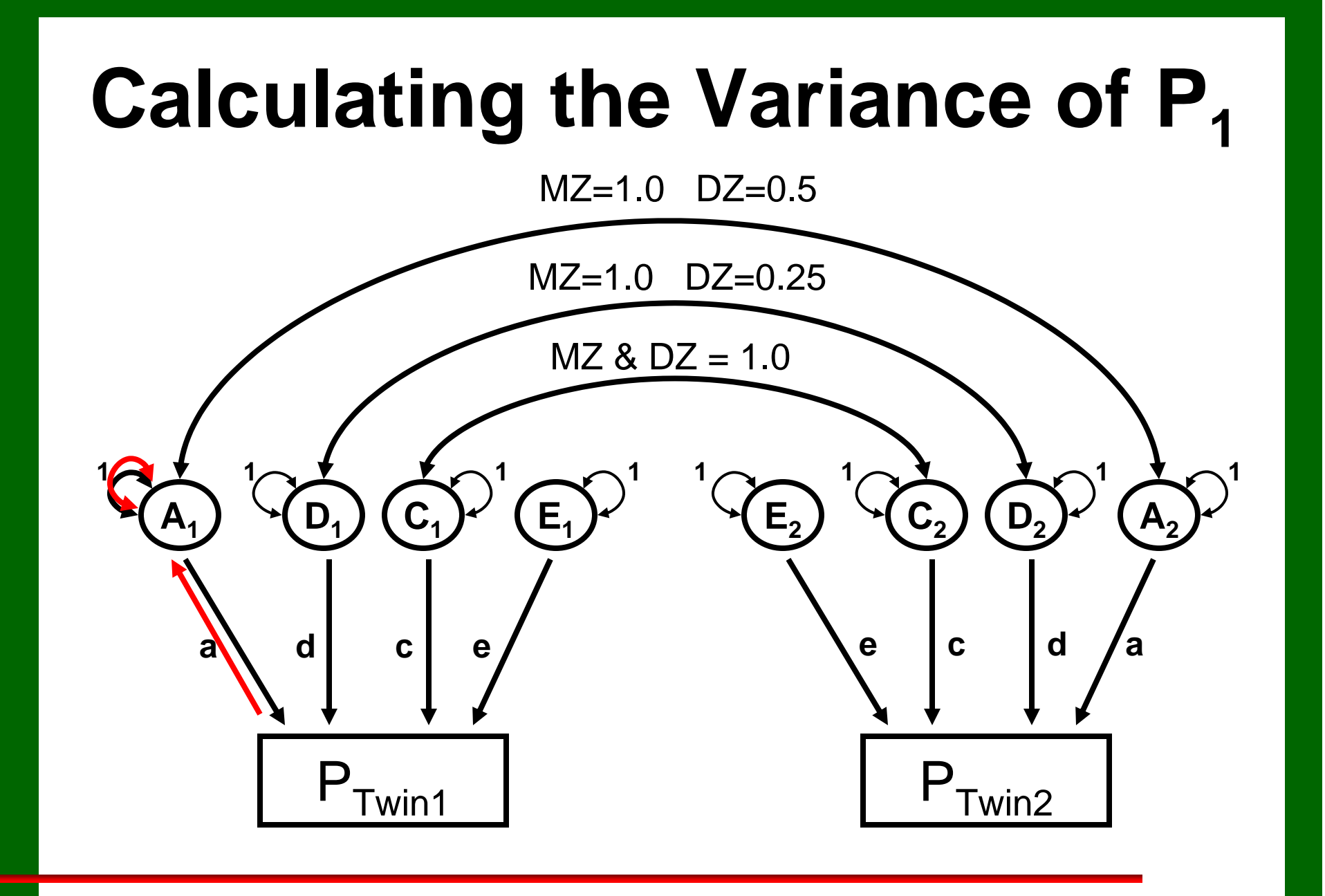

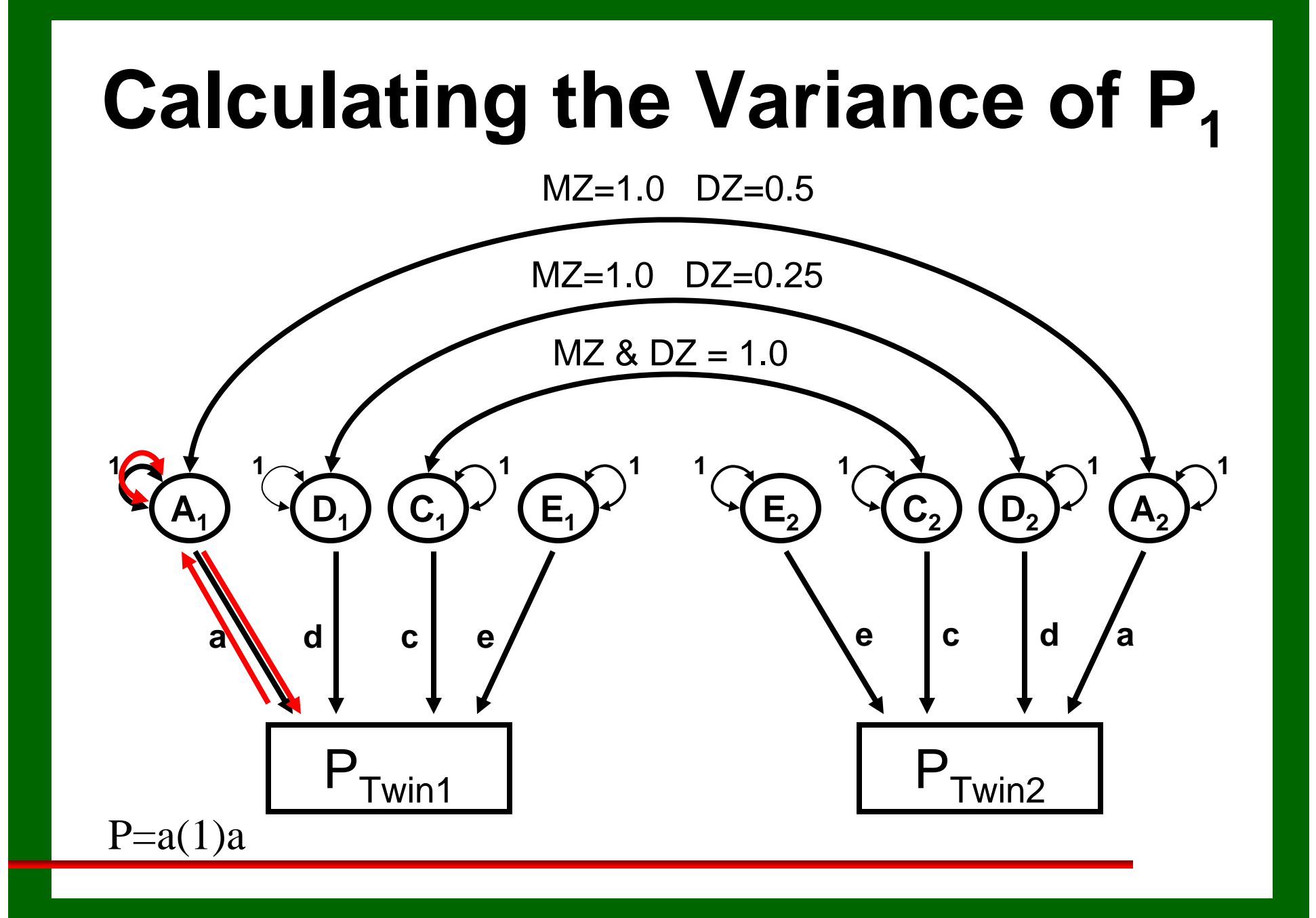

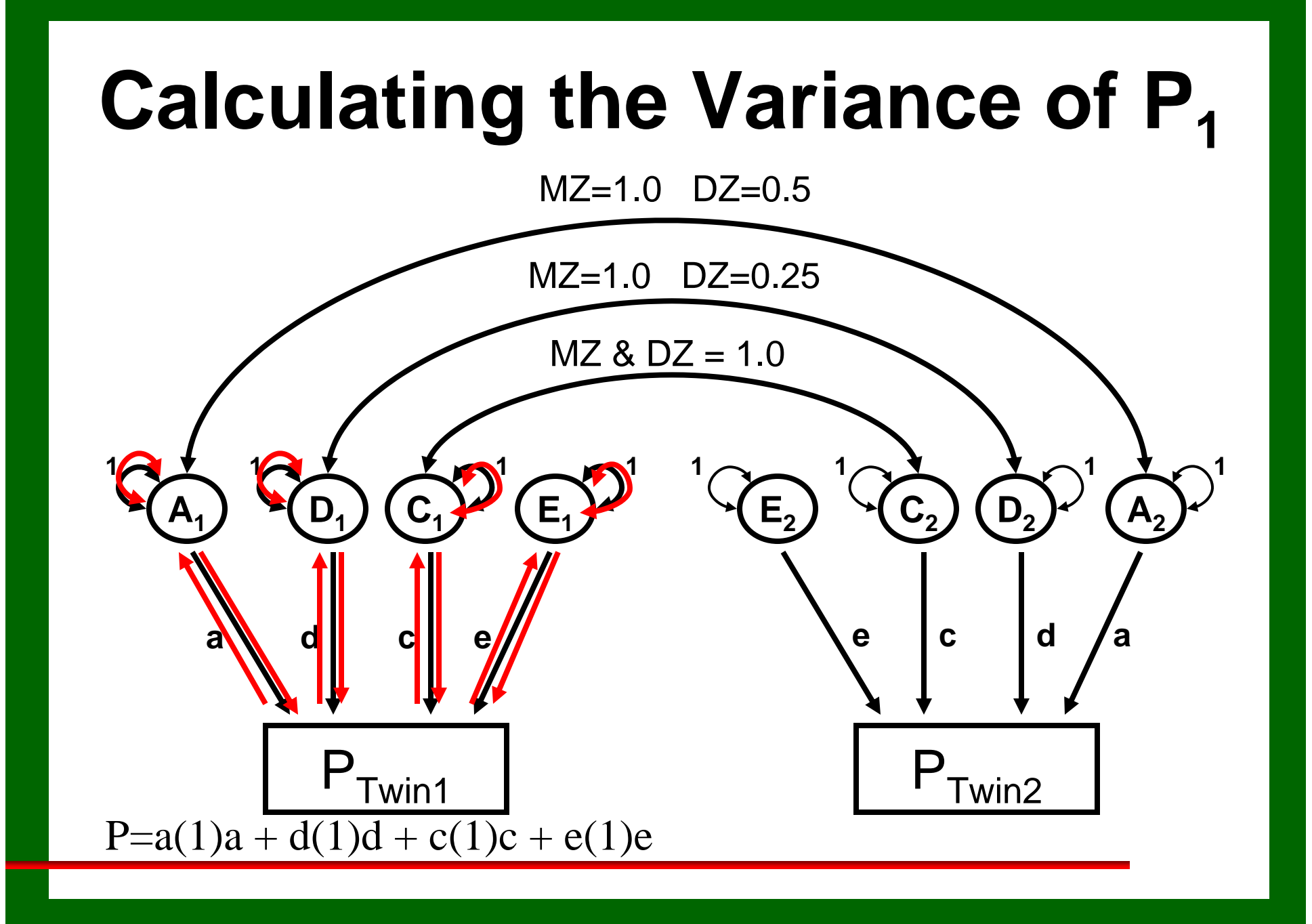

#### **Calculating the Variance of P<sub>1</sub>**

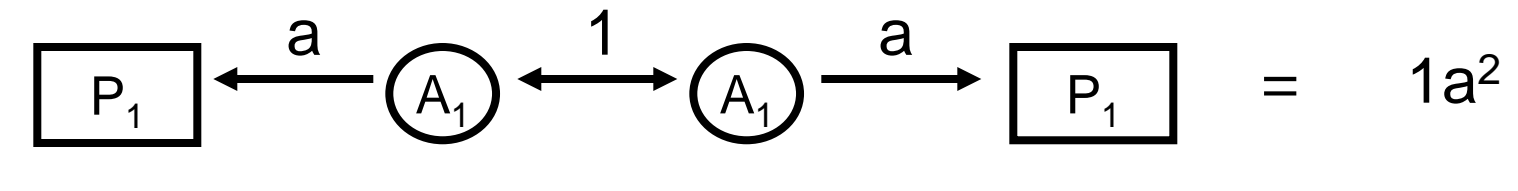

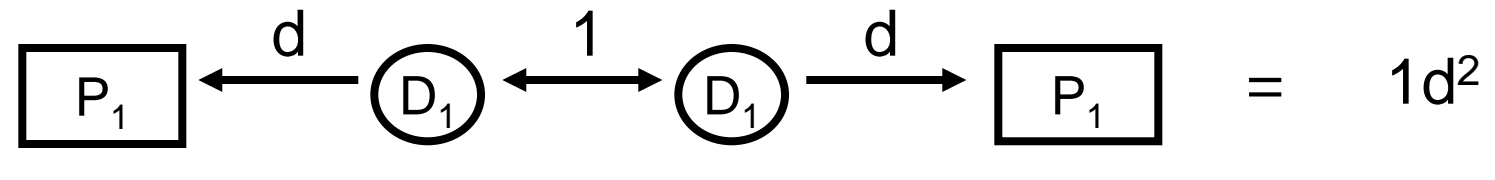

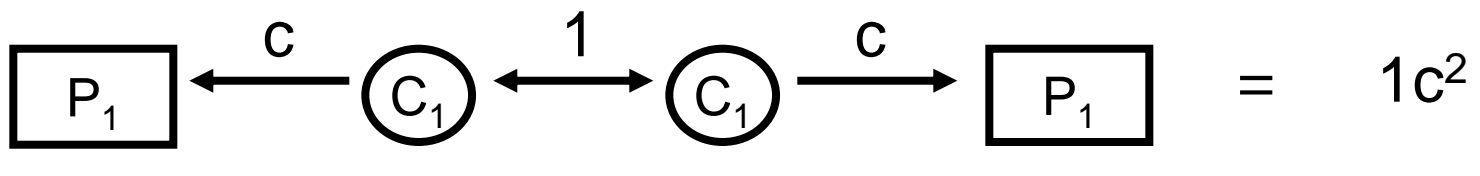

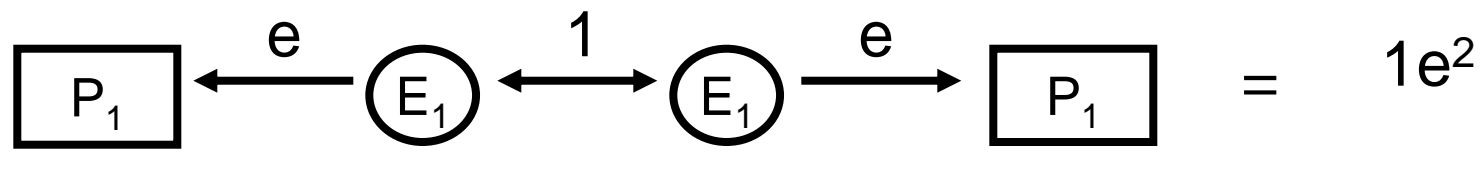

Var  $P_1 = a^2 + d^2 + c^2 + e^2$ 

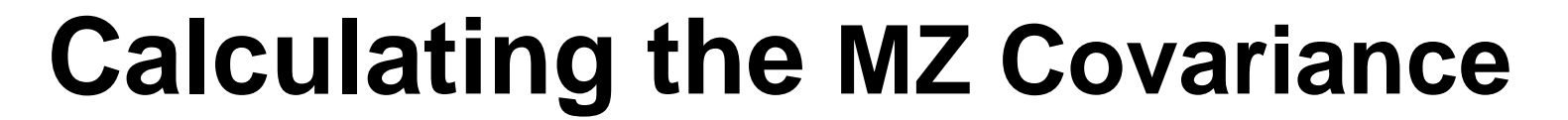

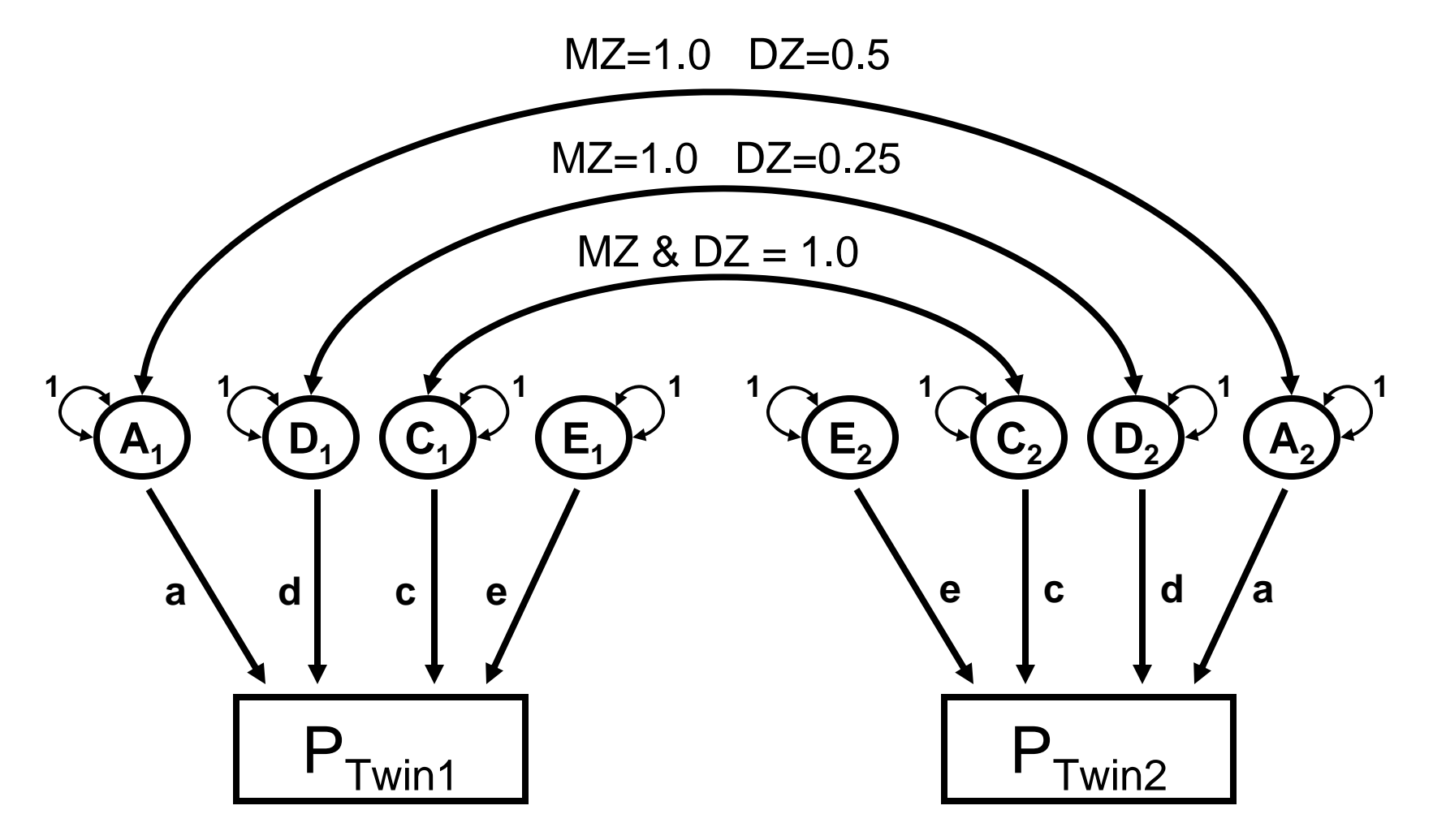

## **Calculating the MZ Covariance**

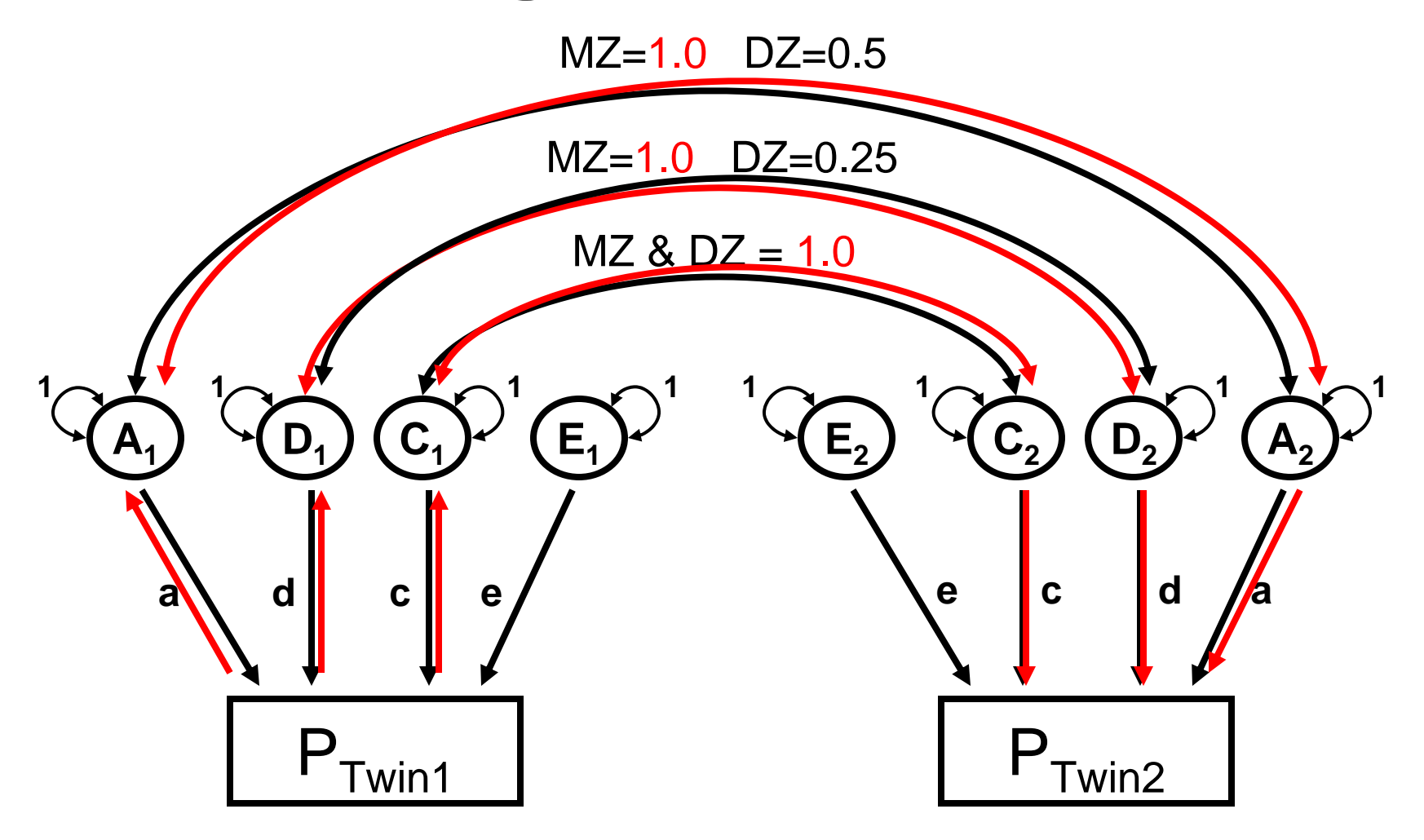

#### **Calculating the MZ Covariance**

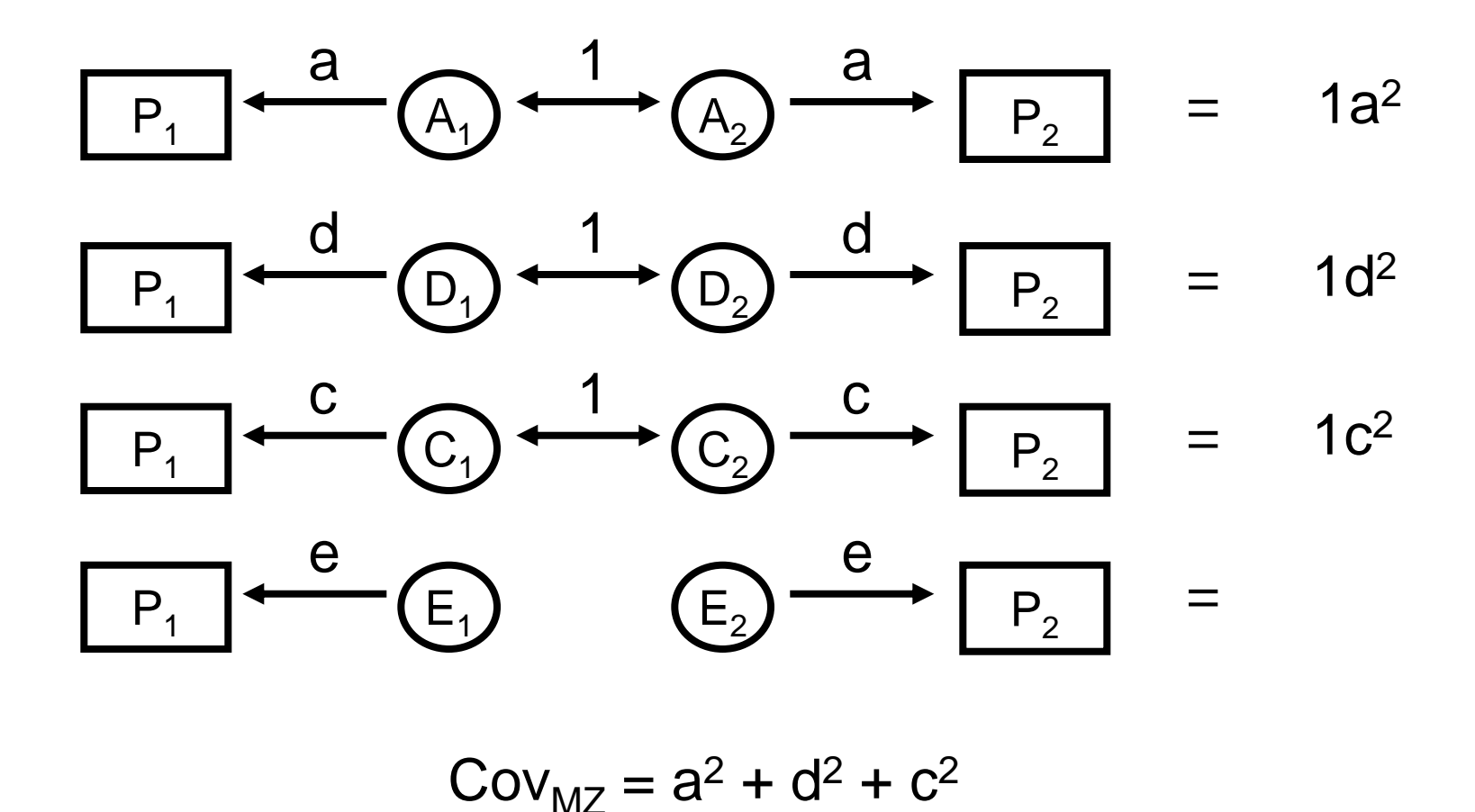

#### **Calculating the DZ Covariance**

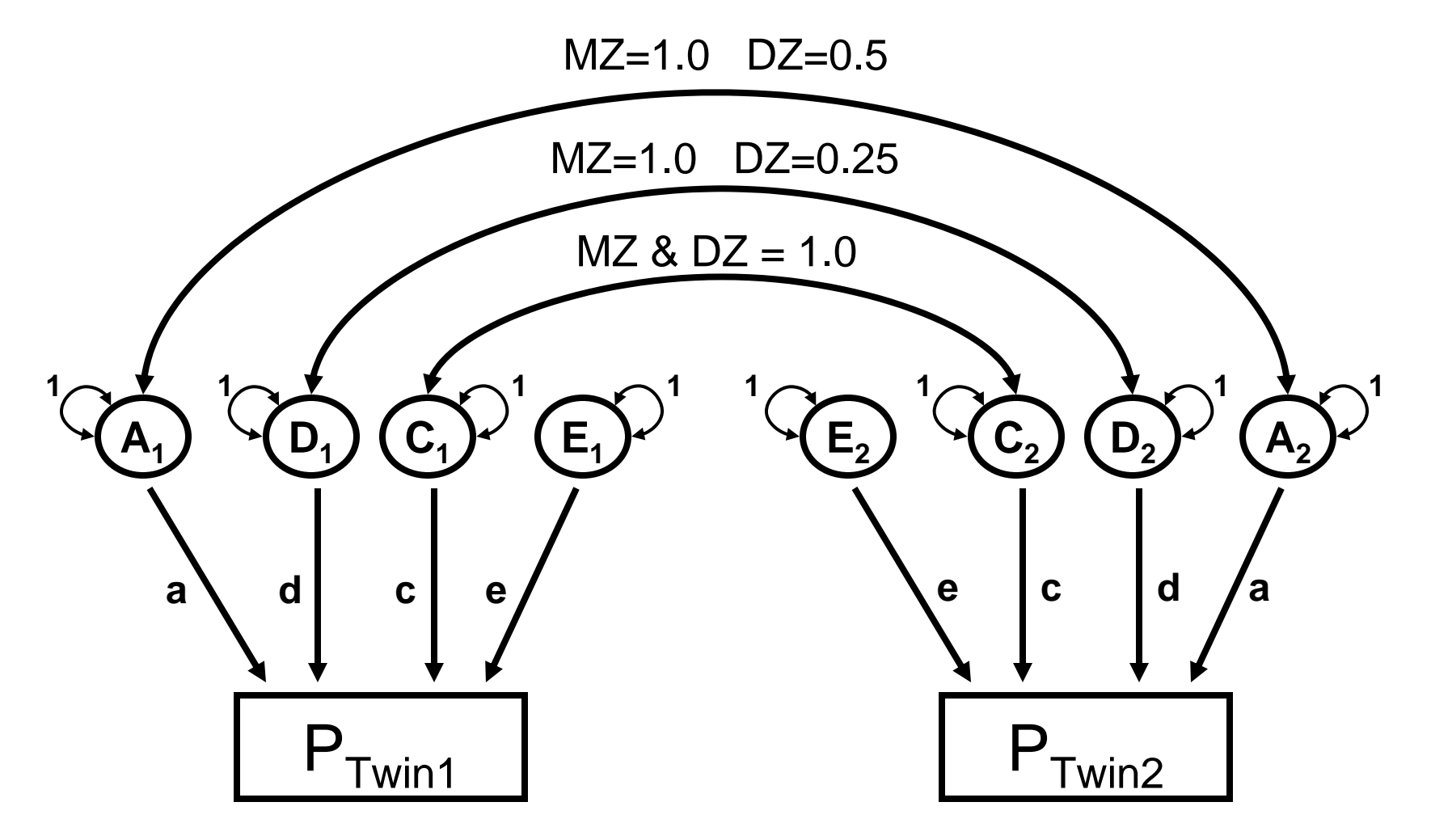

#### **Calculating the DZ covariance**

 $Cov<sub>DZ</sub> = ?$ 

#### **Calculating the DZ covariance**

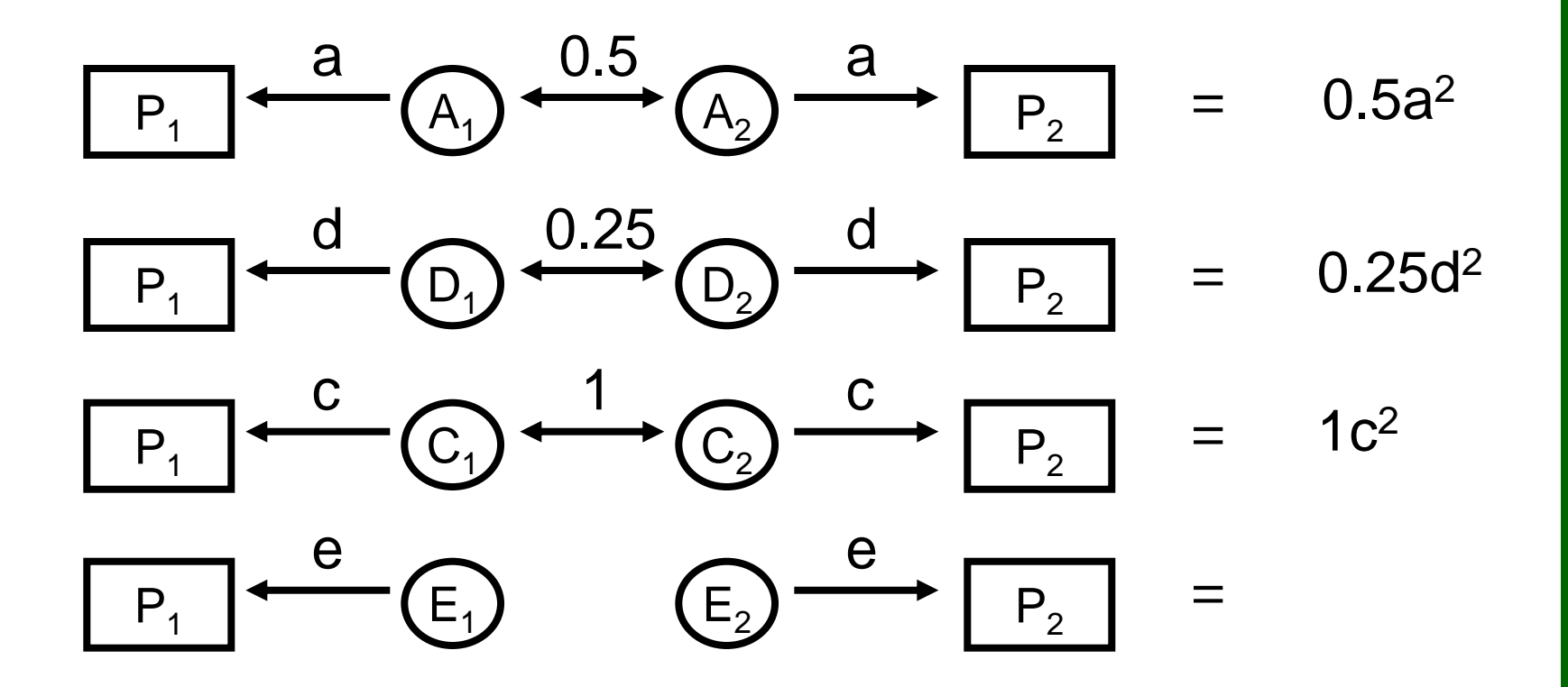

 $Cov_{DZ} = 0.5a^2 + 0.25d^2 + c^2$ 

#### **Twin Variance/Covariance**

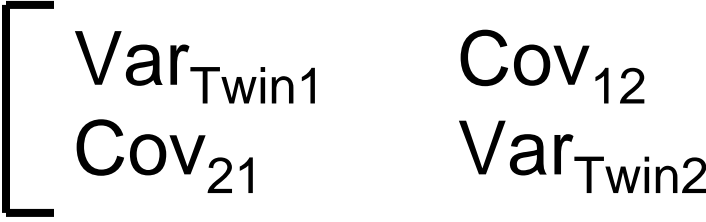

$$
MZ = \begin{bmatrix} a^2 + d^2 + c^2 + e^2 & a^2 + d^2 + c^2 \\ a^2 + d^2 + c^2 & a^2 + d^2 + c^2 + e^2 \end{bmatrix}
$$

$$
a^2 + d^2 + c^2
$$
  
 $a^2 + d^2 + c^2 + e^2$ 

$$
DZ = \begin{bmatrix} a^2 + d^2 + c^2 + e^2 & 0.5a^2 + 0.25d^2 + 0.5a^2 + 0.25d^2 + c^2 & a^2 + d^2 + c^2 + e^2 \end{bmatrix}
$$

$$
a^2 + d^2 + c^2 + e^2
$$
  
0.5a<sup>2</sup> + 0.25d<sup>2</sup> + c<sup>2</sup>  
0.5a<sup>2</sup> + 0.25d<sup>2</sup> + c<sup>2</sup>  
0.4c<sup>2</sup> + d<sup>2</sup> + c<sup>2</sup> + c<sup>2</sup>